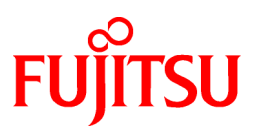

# **FUJITSU Software NetCOBOL V12.0.0**

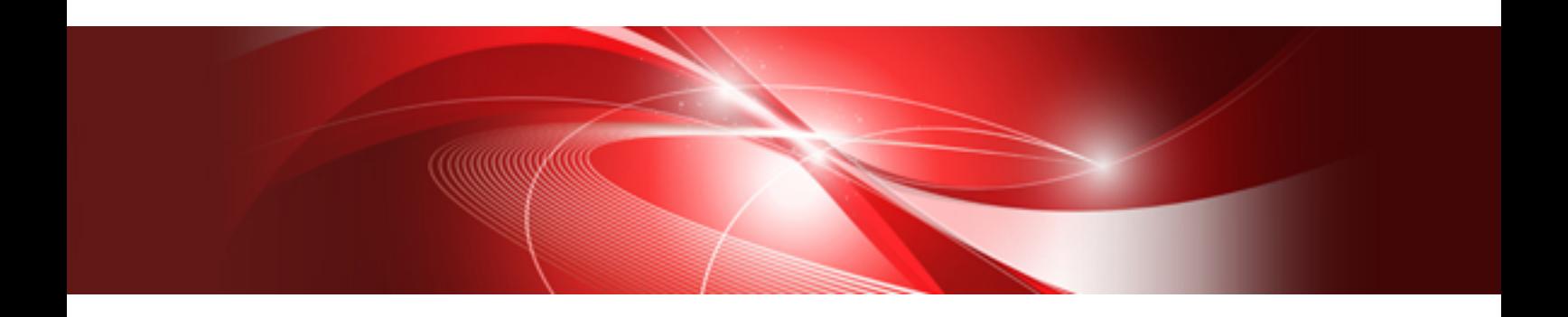

# Release Notes

Linux(64)

J2UL-2319-01ENZ0(00) December 2017

## **Preface**

This book explains Release Note of NetCOBOL.

### **About the alias of the product**

The name of the product described in this book is written for short as follows.

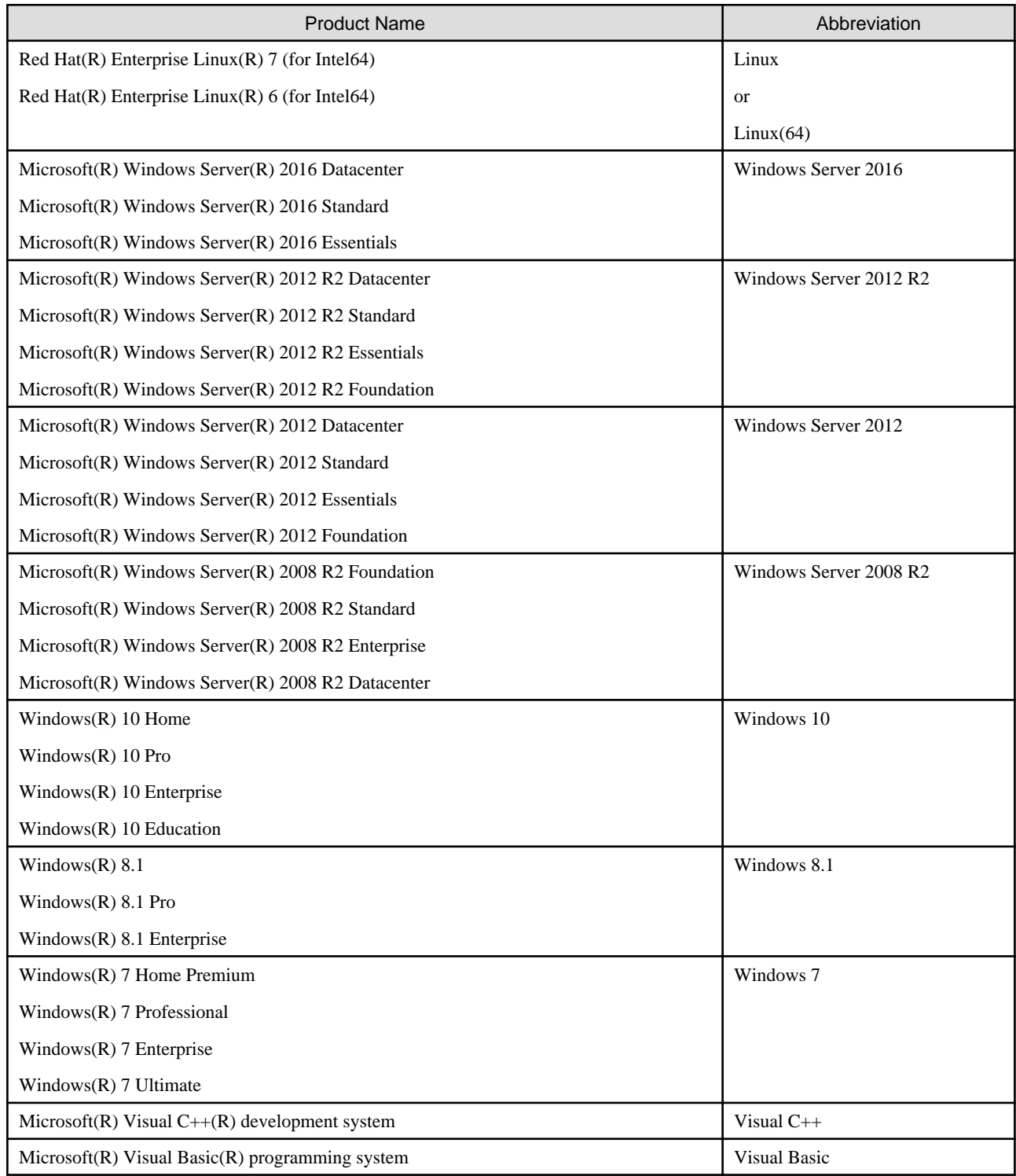

Microsoft Windows products listed in the table above are referred to in this manual as "Windows".

### **Purpose of this documentation**

This documentation explains the additional function, the bug fix and the interchangeable information from the old edition.

It has aimed can the smoother shift of the customer who was using the old edition to this product.

#### **Documentation audience**

This document is for customers who are using old edition of this products and intended for shift or shifting to this product.

### **Positioning of this documentation**

This document explains only fragments of the additional function, the bug fix, and the interchangeable information from the old edition. For details and to get the overall look of the product, refer to each product manual.

### **Related manuals**

The manual of this product and a related product includes the following manuals besides this document.

- NetCOBOL Language Reference
- NetCOBOL Syntax Samples
- NetCOBOL User's Guide
- NetCOBOL COBOL File Access Subroutines User's Guide
- NetCOBOL CBL Subroutines User's Guide
- NetCOBOL LE Subroutines User's Guide
- NetCOBOL Messages
- NetCOBOL Hadoop Integration Function User's Guide
- NetCOBOL Getting Started
- J Adapter Class Generator User's Guide
- PowerFORM Runtime Reference
- PowerBSORT (64bit) User's Guide

#### **About the registered trademarks**

- NetCOBOL is a trademark or registered trademark of Fujitsu Limited or its subsidiaries in the United States or other countries or in both.
- Microsoft, Windows and Windows Server are trademarks or registered trademarks of Microsoft Corporation.
- Oracle and Java are registered trademarks of Oracle and/or its affiliates. Other names may be trademarks of their respective owners. Oracle Solaris might be described as Solaris, Solaris Operating System, or Solaris OS.
- Other brand and product names are trademarks or registered trademarks of their respective owners.
- Trademark indications are omitted for some system and product names described in this manual.

### **Export Regulation**

Exportation/release of this document may require necessary procedures in accordance with the regulations of your resident country and/or US export control laws.

The contents of this manual may be revised without prior notice. No part of this document may be reproduced or transmitted in any form or by any means, electronic or mechanical, for any purpose, without the express written permission of Fujitsu Limited.

December 2017

Copyright 2009-2017 FUJITSU LIMITED

## **Contents**

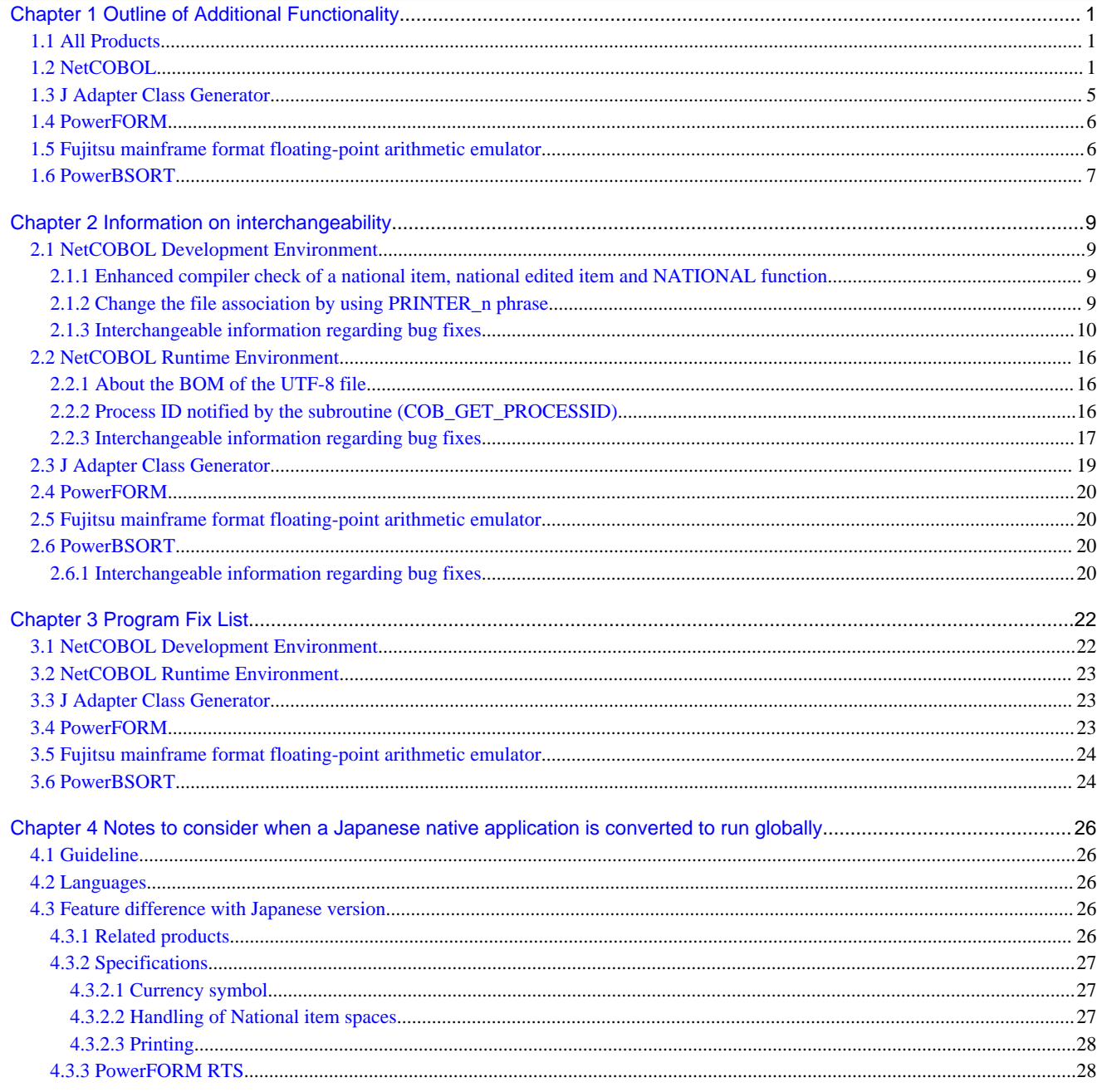

## <span id="page-4-0"></span>**Chapter 1 Outline of Additional Functionality**

New product functionality and content is outlined below by version and level.

## **1.1 All Products**

The following Information applies to all products.

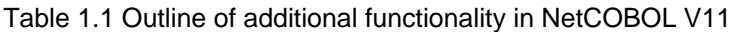

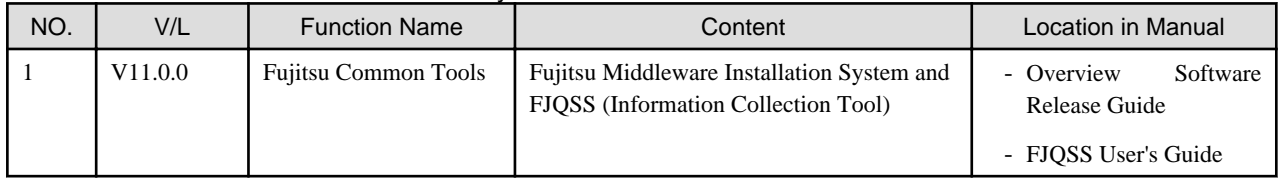

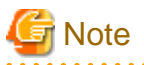

The V/L column lists the version and level of NetCOBOL Enterprise Edition.

## **1.2 NetCOBOL**

Information described here is applied to the following products.

- NetCOBOL Enterprise Edition Developer and Runtime (64bit) for Linux
- NetCOBOL Enterprise Edition Runtime (64bit) for Linux
- NetCOBOL Standard Edition Developer and Runtime (64bit) for Linux
- NetCOBOL Standard Edition Runtime (64bit) for Linux
- NetCOBOL Base Edition Developer and Runtime (64bit) for Linux
- NetCOBOL Base Edition Runtime (64bit) for Linux

### Table 1.2 Outline of additional function of NetCOBOL V12

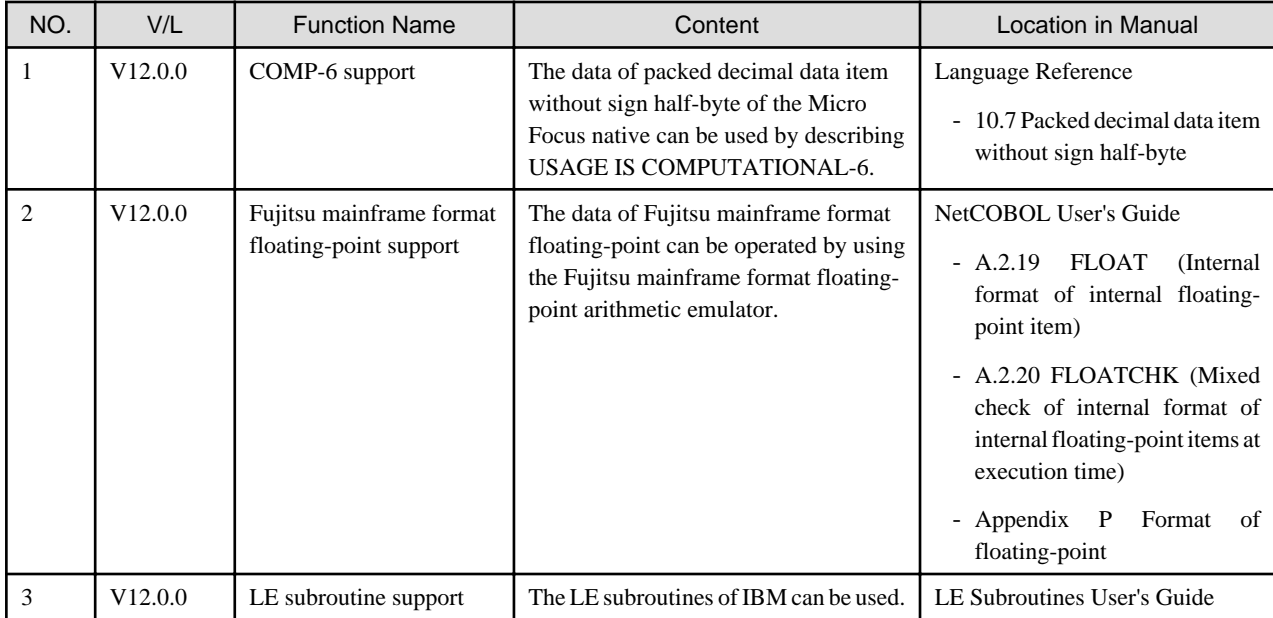

| NO. | V/L     | <b>Function Name</b>                               | Content                                                                                                    | Location in Manual                                                                                   |
|-----|---------|----------------------------------------------------|----------------------------------------------------------------------------------------------------|----------------------------------------------------------------------------------------------------|
|     | V12.0.0 | Switch of compiler<br>diagnostic message<br>format | Compiler diagnostic message format<br>can be switched. The message is<br>displayed in the standard error output. | NetCOBOL User's Guide<br>- 3.1.1.5 COBMSG FORMAT<br>(Specification of diagnostic)<br>message format) |

Table 1.3 Outline of additional function of NetCOBOL V11

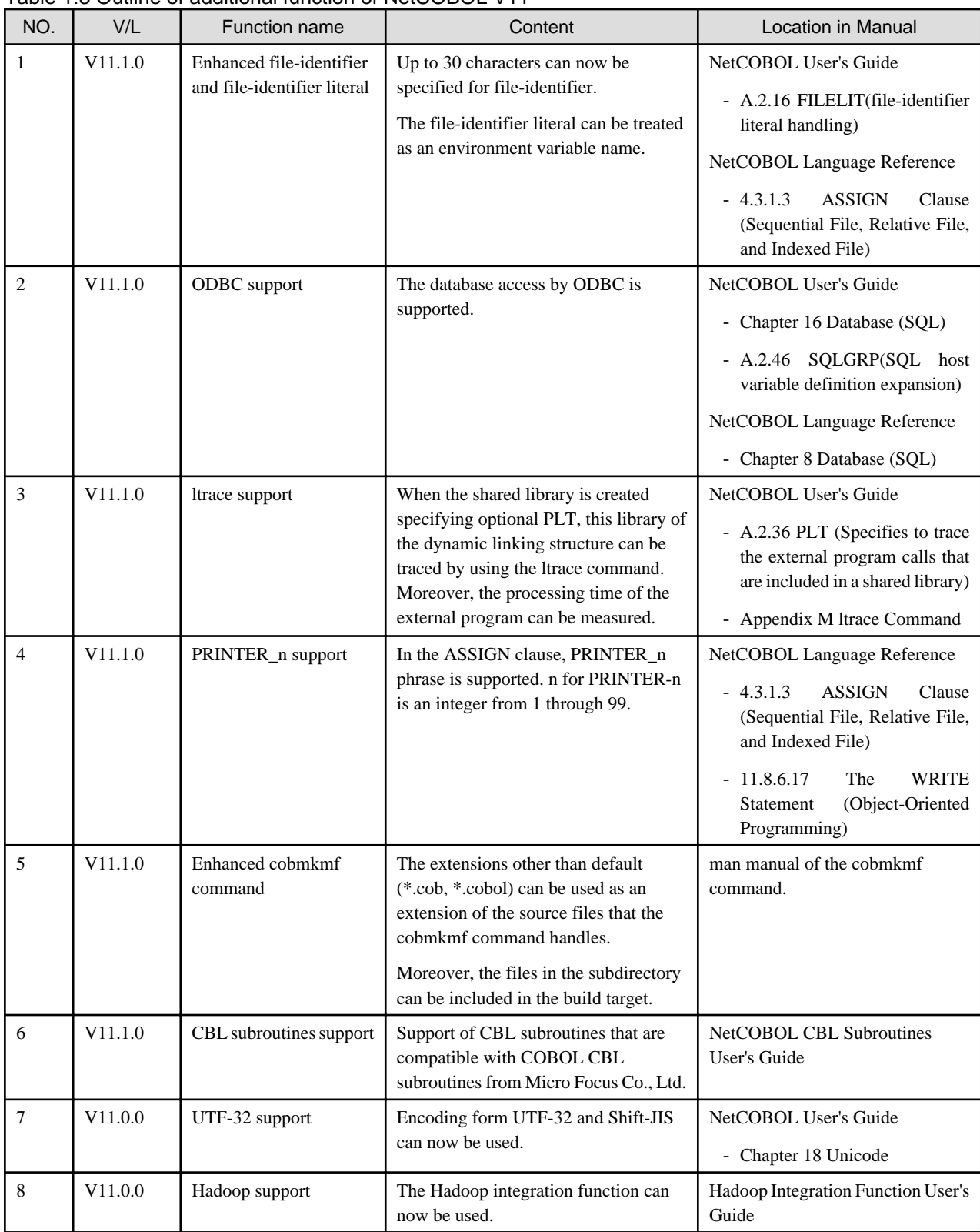

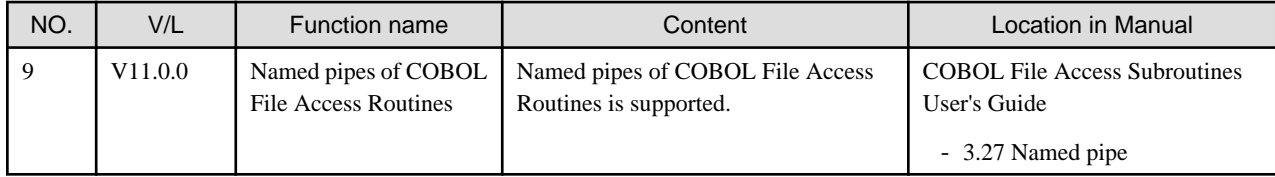

### Table 1.4 Outline of additional function of NetCOBOL V10

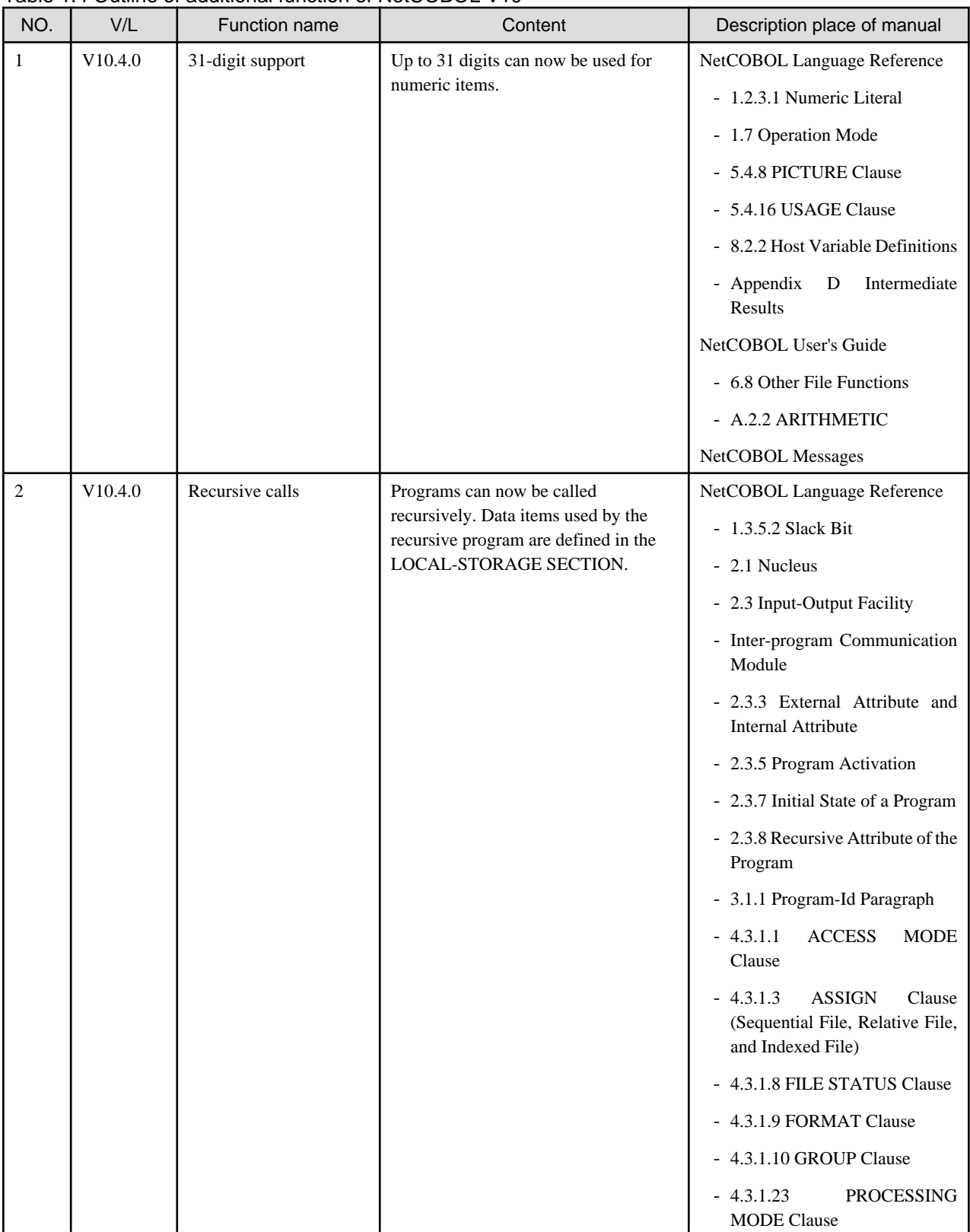

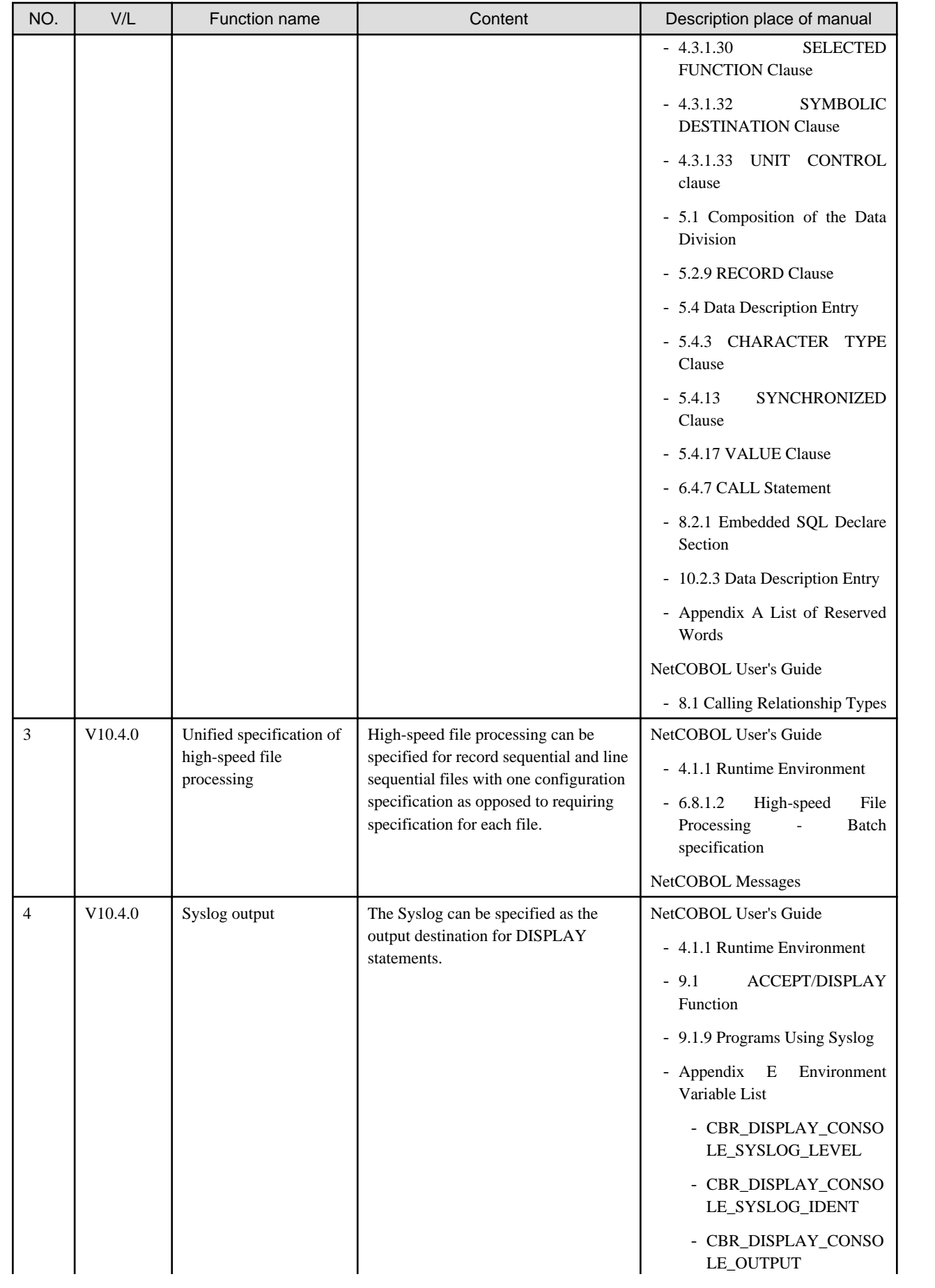

<span id="page-8-0"></span>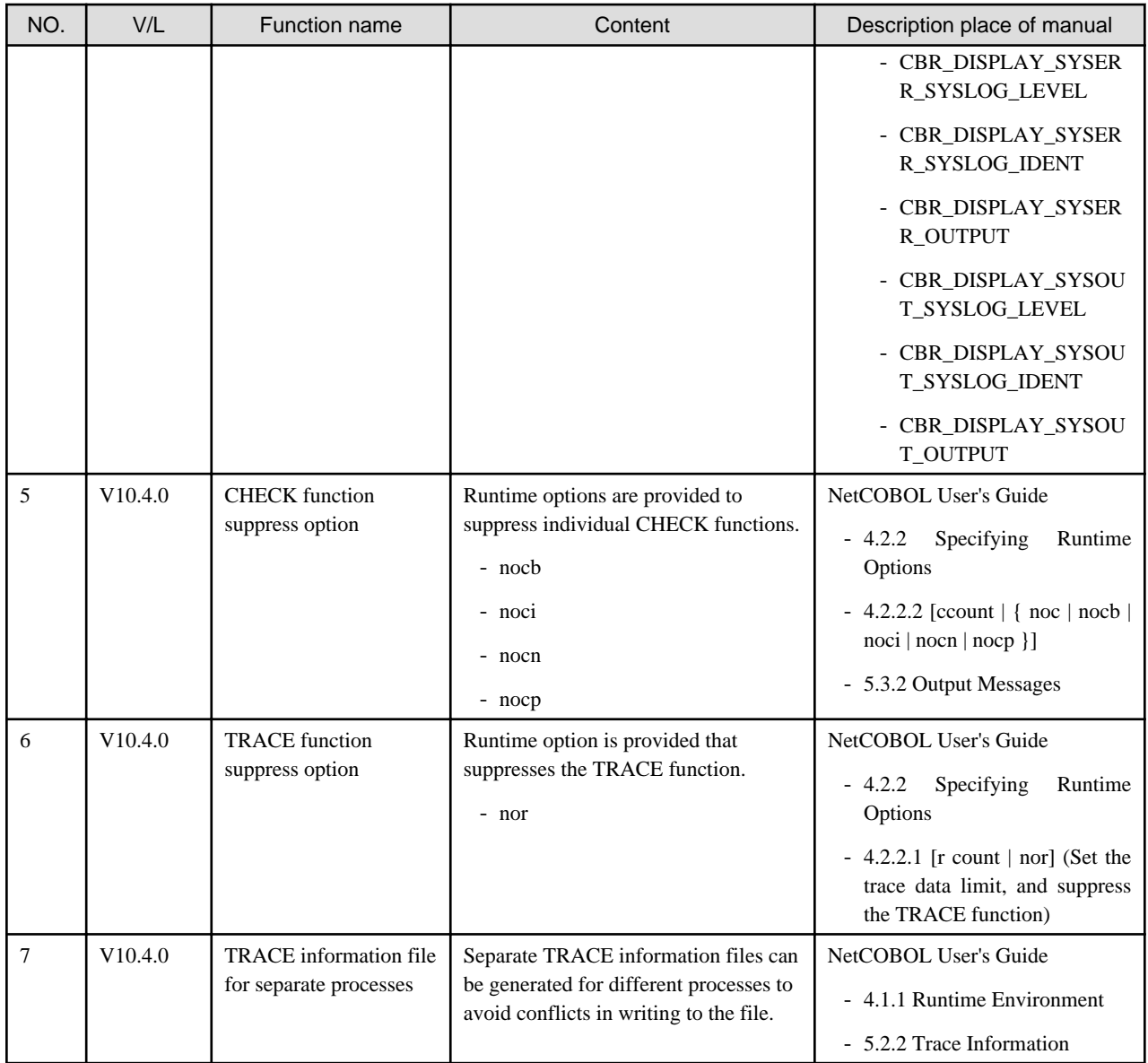

## **1.3 J Adapter Class Generator**

Information described here is applied to the following products.

- NetCOBOL Enterprise Edition Developer and Runtime (64bit) for Linux
- NetCOBOL Enterprise Edition Runtime (64bit) for Linux
- NetCOBOL Standard Edition Developer and Runtime (64bit) for Linux
- NetCOBOL Standard Edition Runtime (64bit) for Linux

### Table 1.5 Outline of additional function of J Adapter Class Generator V11

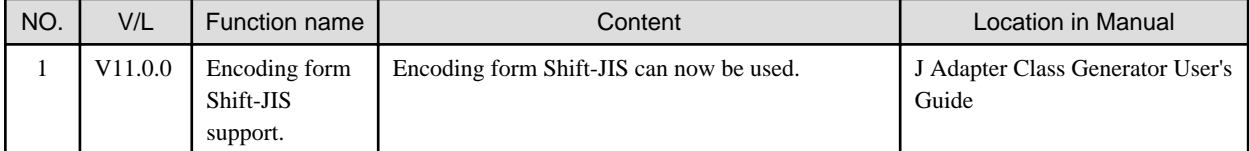

## <span id="page-9-0"></span>**1.4 PowerFORM**

Information described here is applied to the following products.

- NetCOBOL Enterprise Edition Developer and Runtime (64bit) for Linux
- NetCOBOL Enterprise Edition Runtime (64bit) for Linux
- NetCOBOL Standard Edition Developer and Runtime (64bit) for Linux
- NetCOBOL Standard Edition Runtime (64bit) for Linux

### Table 1.6 Outline of additional function of PowerFORM V12

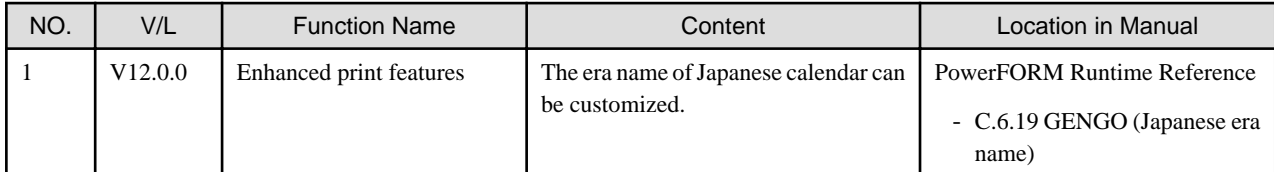

### Table 1.7 Outline of additional function of PowerFORM V11

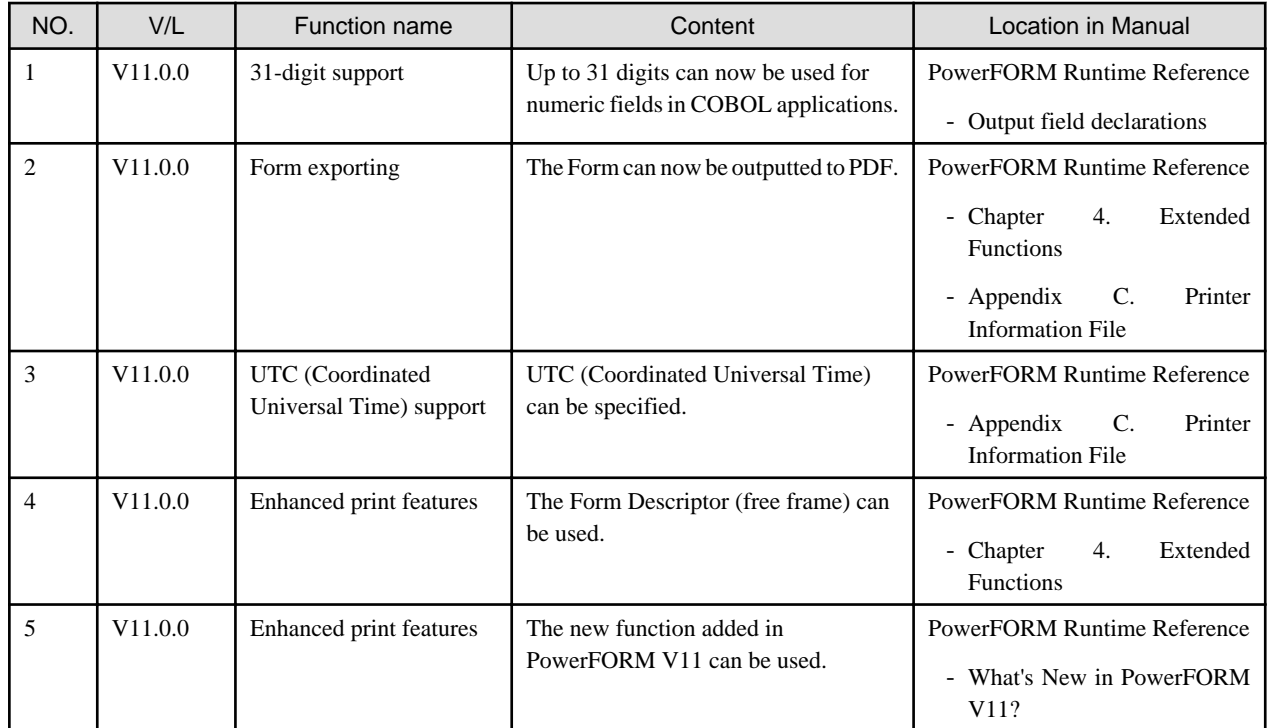

## **1.5 Fujitsu mainframe format floating-point arithmetic emulator**

The Fujitsu mainframe format floating-point arithmetic emulator is provided from V12 or later.

Information described here applies to the following products.

- NetCOBOL Enterprise Edition Developer and Runtime (64bit) for Linux
- NetCOBOL Enterprise Edition Runtime (64bit) for Linux

Table 1.8 Outline of additional function of Fujitsu mainframe format floating-point arithmetic emulator V12

| NO. | V/L     | <b>Function Name</b>     | Content                              | Location in Manual    |
|-----|---------|--------------------------|--------------------------------------|-----------------------|
|     | V12.0.0 | Fujitsu mainframe format | The data of Fujitsu mainframe format | NetCOBOL User's Guide |
|     |         | floating-point support   | floating-point can be operated by    |                       |
|     |         |                          | using the Fujitsu mainframe format   |                       |
|     |         |                          | floating-point arithmetic emulator.  |                       |

<span id="page-10-0"></span>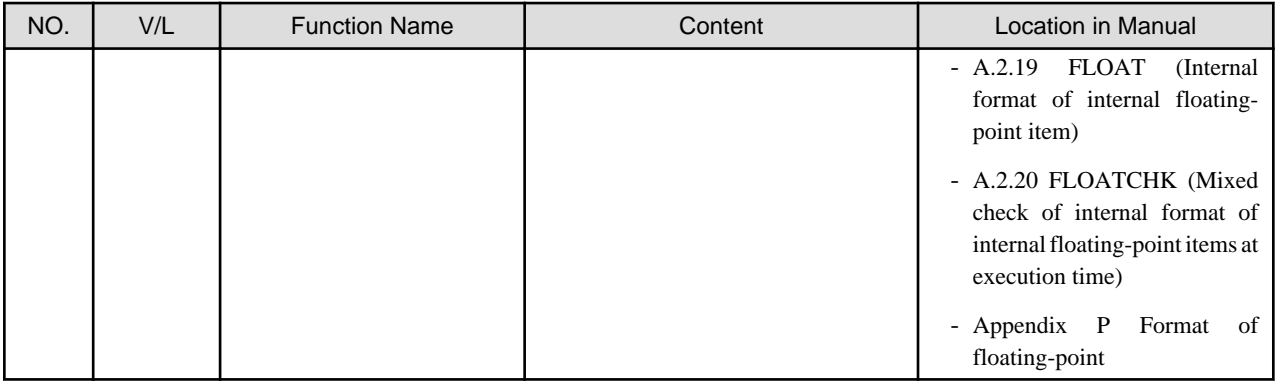

## **1.6 PowerBSORT**

Information described here is applied to the following products.

- NetCOBOL Enterprise Edition Developer and Runtime (64bit) for Linux
- NetCOBOL Enterprise Edition Runtime (64bit) for Linux

### Table 1.9 Outline of additional function of PowerBSORT V8

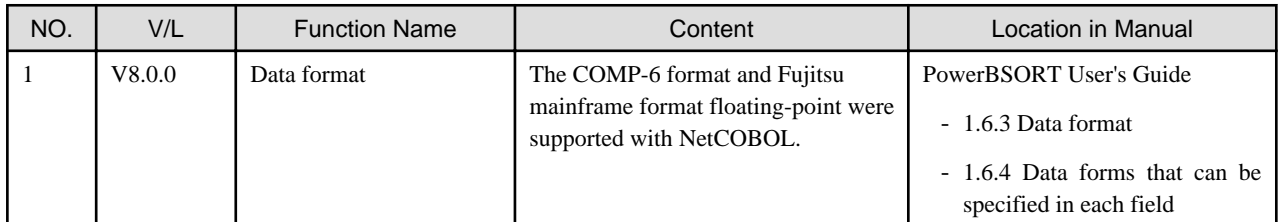

### Table 1.10 Outline of additional function of PowerBSORT V7

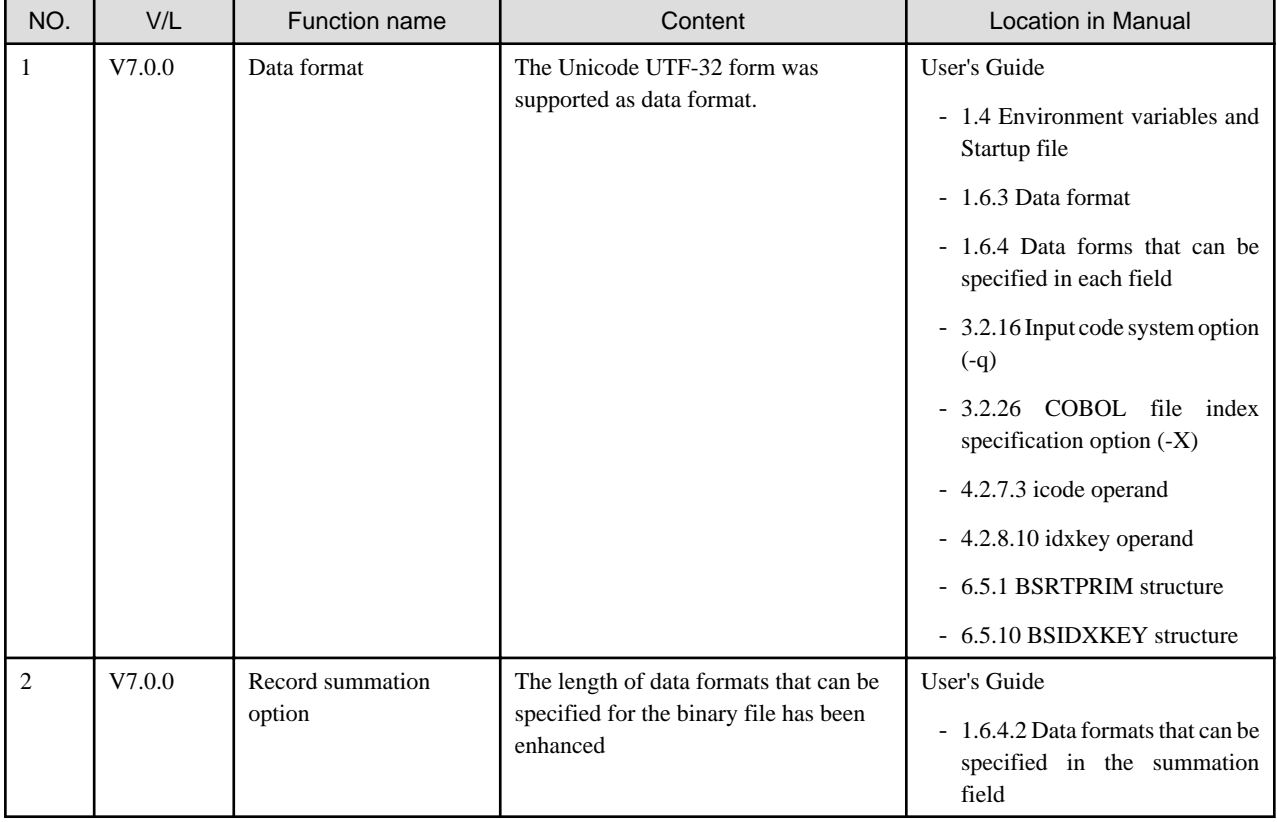

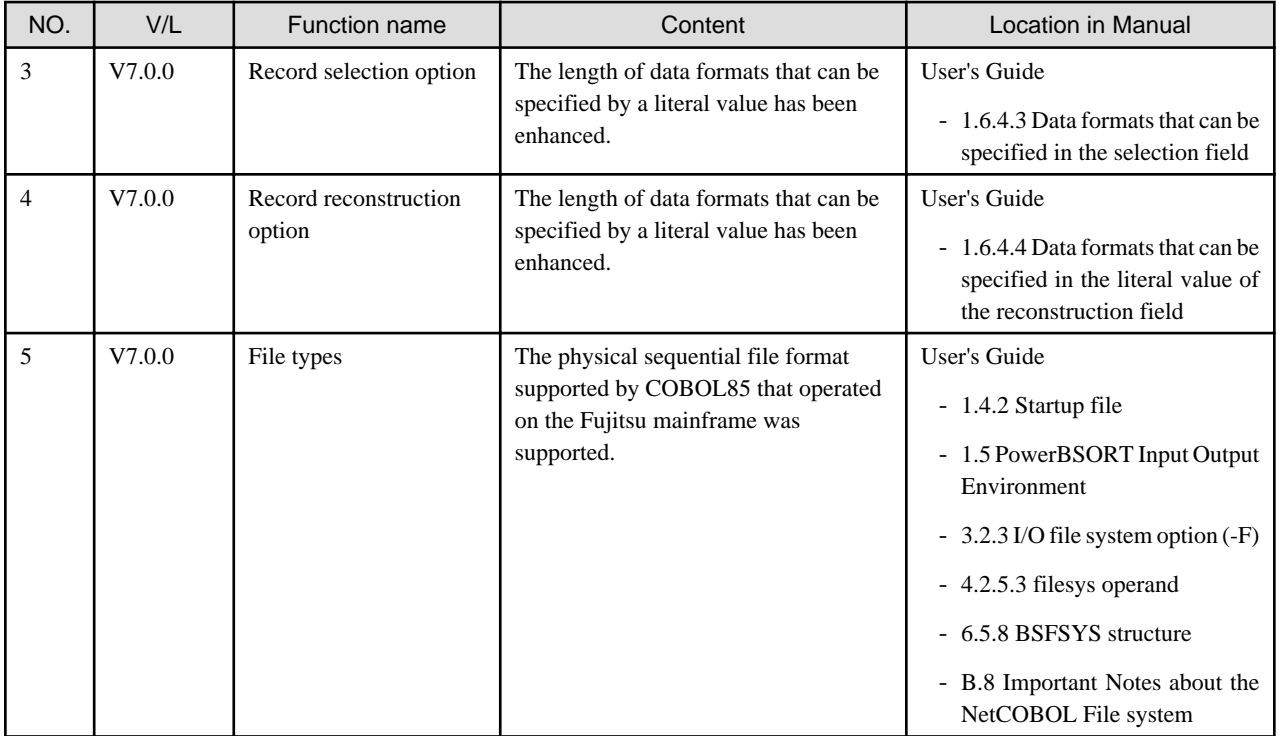

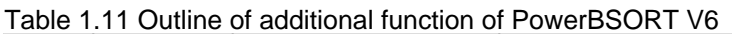

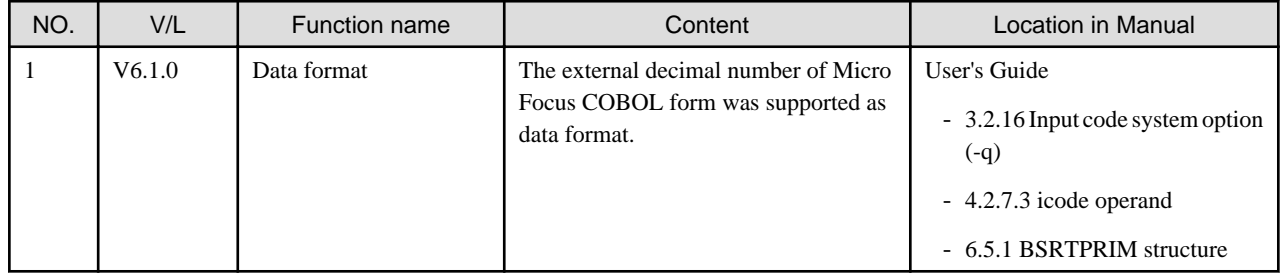

## <span id="page-12-0"></span>**Chapter 2 Information on interchangeability**

Here, information on the interchangeability changed from the version and level before is described.

## **2.1 NetCOBOL Development Environment**

Information described here is applied to the following products.

- NetCOBOL Enterprise Edition Developer and Runtime (64bit) for Linux
- NetCOBOL Standard Edition Developer and Runtime (64bit) for Linux
- NetCOBOL Base Edition Developer and Runtime (64bit) for Linux

### **2.1.1 Enhanced compiler check of a national item, national edited item and NATIONAL function**

#### **Content**

- V11.0 or earlier

In the following locales, the COBOL compiler is able to compile the program that contains the national item, national edited item and NATIONAL function as described.

- C

- V11.1 or later

In the following locales, when the COBOL compiler compiles the program that the national item, national edited item and NATIONAL function are described, the following message is output.

```
- C
```

```
JMN1859I-S
'@1@' cannot be specified in the coded character set being used. '@1@' is ignored.
```

```
Parameter explanation
```
@1@: national item, national edited item or NATIONAL function

#### Action

You will modify the source in the following way.

- Remove or rewrite the cause of the error (national item, national edited item and NATIONAL function).

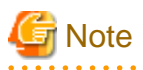

#### J Adapter Class Generator

Java-lang-String class generated with the java2cob command (in V11.0 or earlier) contains the national item.

In the locale environments other than xx\_XX.UTF-8, when this adapter class is compiled by using the compiler V11.1 or later, the above error is output. In this case, you should regenerate the adapter class by using java2cob command (in V11.1 or later).

In the locale environments other than xx\_XX.UTF-8, if you use the adapter class, the adapter class should be the one generated with the following conditions.

- Use the java2cob command with -cs option
- Specify "Option Code=SJIS" in the optional file, and use the java2cob command.
- 

### **2.1.2 Change the file association by using PRINTER\_n phrase**

**Content** 

<span id="page-13-0"></span>- V11.0 or earlier

The ASSIGN clause with PRINTER\_n phrase associates file-name with a physical file.

- V11.1 or later

The ASSIGN clause with PRINTER\_n phrase associates file-name with a printing device.

### **Action**

Change PRINTER\_n to another name.

## **2.1.3 Interchangeable information regarding bug fixes**

Here, it explains bug fixes corrected by NetCOBOL V10.1.0 and later version in which the operation of the NetCOBOL development environment changes in the following tables.

| NO.            | $V/L(*)$            | P number | Content of change                                                                                                    |
|----------------|---------------------|----------|----------------------------------------------------------------------------------------------------|
| $\mathbf{1}$   | V10.1.0<br>to       | PG76651  | Under the following conditions, when a COBOL program is executed, a size comparison of<br>national items varying in length (national language edited item, including the intrinsic function)<br>was incorrect. |
|                | V <sub>10.4.0</sub> |          | 1. Compile option RCS (UCS2,LE) or RCS (UTF16,LE) is specified.                                                                                                    |
|                |                     |          | 2. And, there is a size comparison of a National item and a National item or National<br>language character constant.                                                                                          |
|                |                     |          | 3. And, at least one side is an item with the ANY LENGTH clause is specified or reference<br>modification.                                                                                                    |
|                |                     |          | 4. And, the length of the compared targets differs.                                                                                                    |
| $\overline{2}$ | V10.1.0             | PH02265  | Under the following conditions, a compilation error may not be generated.                                                                                                    |
|                | to                  |          | 1. Concatenation expression is described in the external name of program, class or method.                                                                                                    |
|                | V10.4.0             |          | 2. And, one of the following is described at the beginning of the concatenation expression.                                                                                                    |
|                |                     |          | - Character constant                                                                                                    |
|                |                     |          | - National character constant                                                                                                    |
|                |                     |          | 3. And, when one of the following is described in the concatenation expression.                                                                                                    |
|                |                     |          | - Hexadecimal character constant                                                                                                    |
|                |                     |          | - National hexadecimal character constant                                                                                                    |
| 3              | V10.1.0             | PG77383  | Under the following conditions, the execution results are incorrect.                                                                                                    |
|                |                     |          | 1. The OPTIMIZE compiler option is specified (*A).                                                                                                    |
|                |                     |          | 2. And, there is a statement that sets packed decimal item to numeric edited data item.                                                                                                    |
|                |                     |          | 3. And, the number of digits for integer part of packed decimal item and numeric edited data<br>item are the same and neither have a decimal-part.                                                             |
|                |                     |          | 4. And, the numeric edited data item specifies only zero suppression for the edit (Only '9',<br>'Z', and '*' are used for PICTURE character-string).                                                           |
|                |                     |          | 5. And, before the statement in 2 (*B), there is a statement that sets data item (or<br>intermediate result) to packed decimal item.                                                                           |
|                |                     |          | 6. And, the relation between number of digits for the data item in 5 (or intermediate result)<br>and number of digits for the packed decimal part in 2 is the following :                                      |

Table 2.1 Interchangeable information on bug fixes of NetCOBOL Development Environment

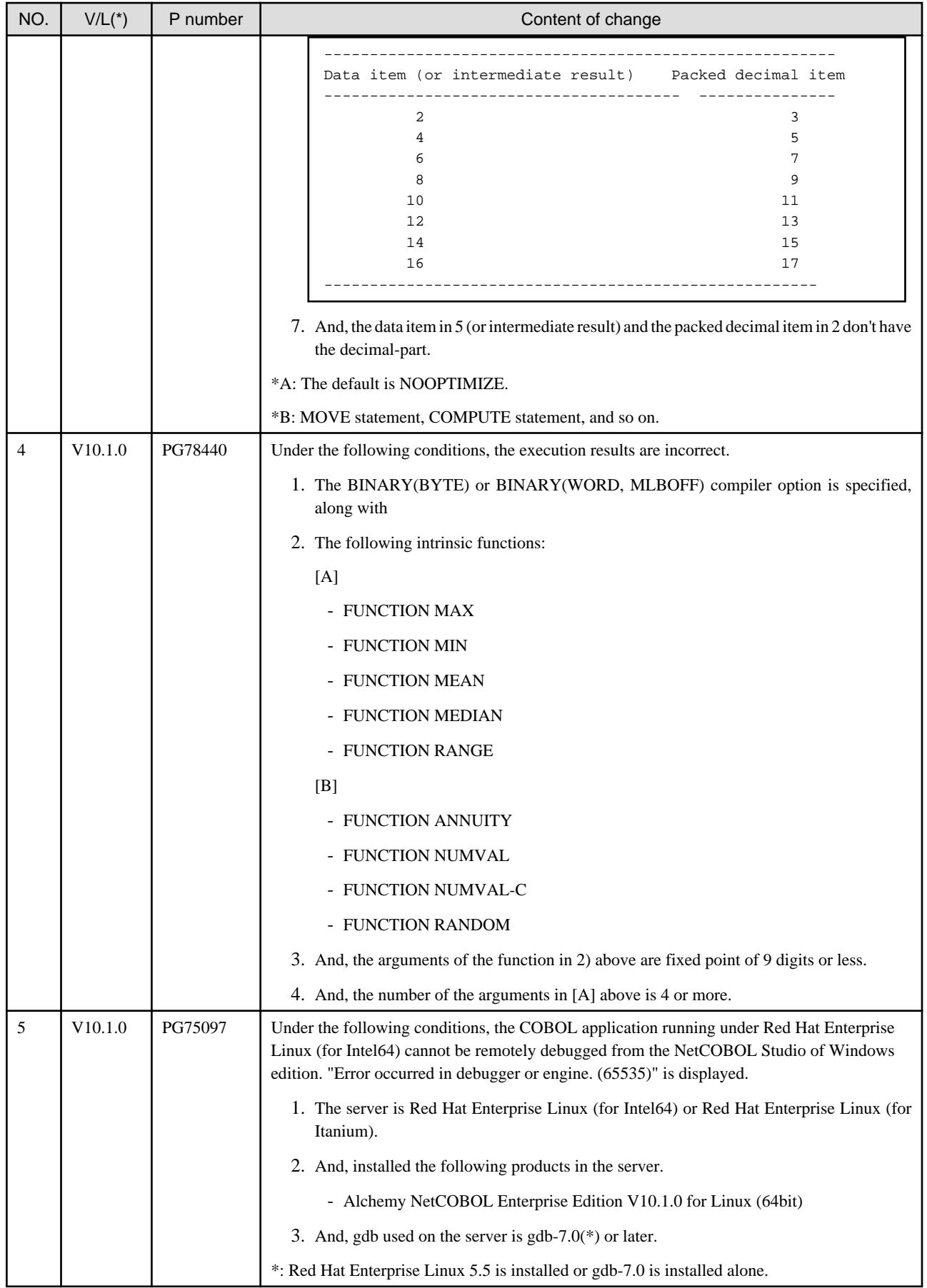

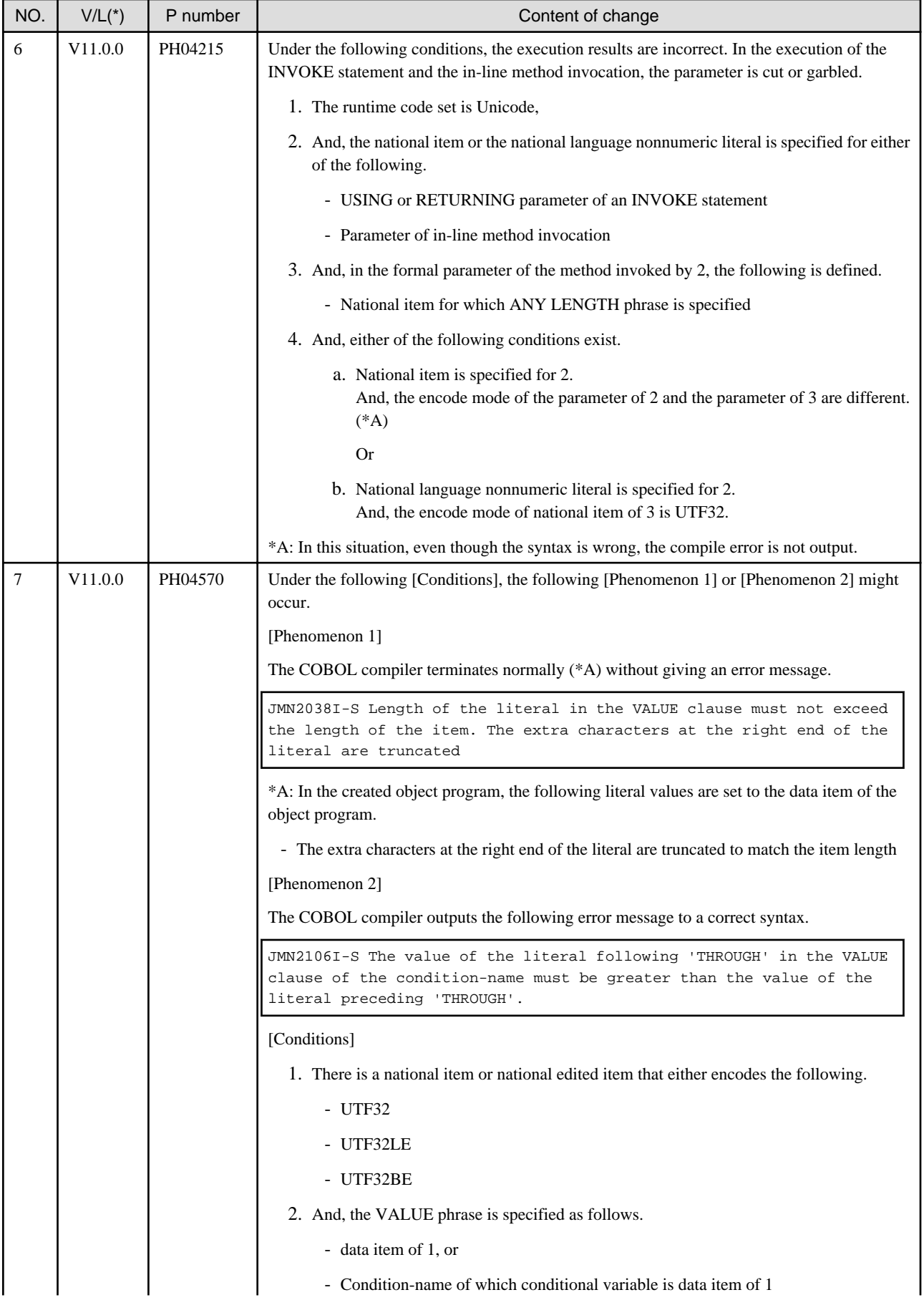

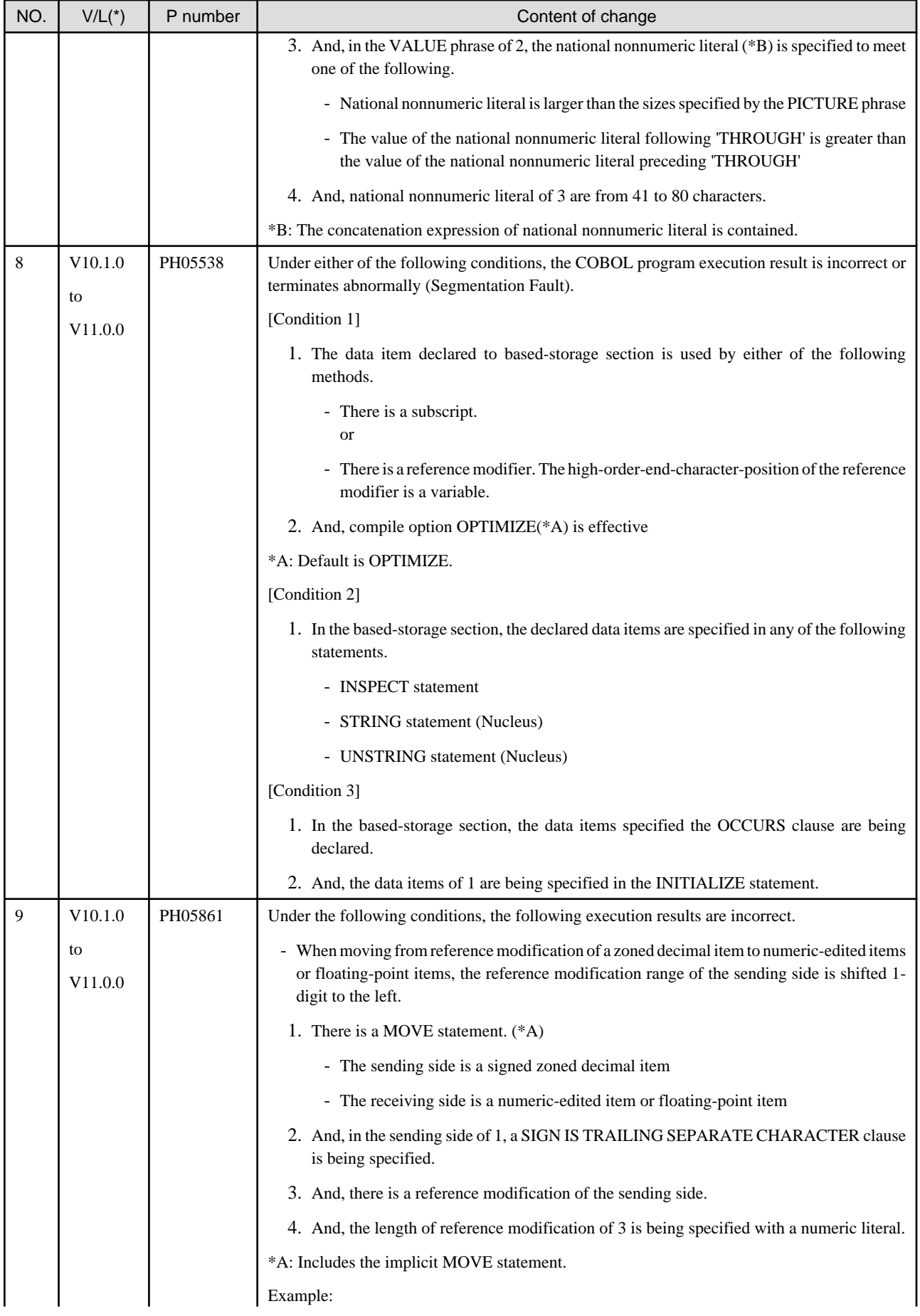

![](_page_17_Picture_183.jpeg)

![](_page_18_Picture_167.jpeg)

## <span id="page-19-0"></span>**2.2 NetCOBOL Runtime Environment**

Information described here is applied to the following products.

- NetCOBOL Enterprise Edition Developer and Runtime (64bit) for Linux
- NetCOBOL Enterprise Edition Runtime (64bit) for Linux
- NetCOBOL Standard Edition Developer and Runtime (64bit) for Linux
- NetCOBOL Standard Edition Runtime (64bit) for Linux
- NetCOBOL Base Edition Developer and Runtime (64bit) for Linux
- NetCOBOL Base Edition Runtime (64bit) for Linux

### **2.2.1 About the BOM of the UTF-8 file**

#### **Content**

Operation differs when input the UTF-8 file with BOM.

- Before V11.0

BOM is read as part of the data when it is included in the UTF-8 file.

When a valid keyword is described at the first line of the input file, but the file is read with BOM added at the beginning of the keyword, the keyword might be invalid.

- After V11.0

BOM is identified as UTF-8 identification code and it is skipped.

When a valid keyword is described at the first line of the input file, the keyword is considered as valid as the BOM in the beginning of the file is skipped.

#### **Influence**

When the input resource file is UTF-8 with BOM, the content described in the first line is valid after V11.0 however the content described in the first line is invalid before V11.0.

There is no change in the operation of the application when the first line is a comment line or null line. The input resource when executing it becoming an object is as follows.

- Runtime initialization file
- Entry information file
- Class information file
- Print information file
- Printer information file

#### **Action**

Please delete or make the first line a comment.

### **2.2.2 Process ID notified by the subroutine (COB\_GET\_PROCESSID)**

#### **Content**

The process ID notified by the subroutine (COB\_GET\_PROCESSID) was changed.

- V11.0 or earlier

When an executable file was started from the shell script and service, etc., process group ID (process ID in the process that had started first) was notified.

<span id="page-20-0"></span>Example: When an executable file is started from the shell script, process ID of the shell script is notified.

- V11.1 or later

When an executable file was started from the shell script and service, etc., process ID (of the process that calls this subroutine) is notified.

## **2.2.3 Interchangeable information regarding bug fixes**

Here, it explains bug fixes corrected by NetCOBOL V10.1.0 or later version in which the operation of the NetCOBOL development environment changes in the following tables.

| NO.            | $V/L(*)$      | P number | Content of change                                                                                                    |
|----------------|---------------|----------|----------------------------------------------------------------------------------------------------|
| $\mathbf{1}$   | V10.1.0<br>to | PG76651  | When all of the following conditions are met while executing a COBOL program, a size<br>comparison of national items varying in length (national language edited item, including the<br>intrinsic function) was incorrect.                             |
|                | V10.4.0       |          | 1. Compile option RCS (UCS2,LE) or RCS (UTF16,LE) is specified.                                                                                                    |
|                |               |          | 2. And, there is a size comparison of a National item and a National item or National<br>language character constant.                                                                                                    |
|                |               |          | 3. And, at least one side is an item with the ANY LENGTH clause is specified or reference<br>modification.                                                                                                    |
|                |               |          | 4. And, the length of the compared targets differs.                                                                                                    |
| $\overline{2}$ | V10.1.0       | PG72597  | Under the following conditions, the WRITE AFTER ADVANCING PAGE is not valid at<br>execution time.                                                                                                    |
|                |               |          | 1. The line sequential file is used.                                                                                                    |
|                |               |          | 2. And, the line sequential file is linked with the external file handler.                                                                                                    |
|                |               |          | 3. And, after an OPEN statement is executed for file in 2, the WRITE statement of the<br>AFTER ADVANCING PAGE phrase is executed.                                                                                                    |
| 3              | V10.1.0       | PG73346  | Under the following conditions, at execution, unnecessary zero string is set to four subordinate<br>position digits of the hexadecimal character of eight digits buried under execution time message<br>JMP0320I-I/JMP0320I-U                          |
|                |               |          | 1. File operation using COBOL file system (except BSAM specification) is done.                                                                                                    |
|                |               |          | 2. And, either of the following I/O statements is executed.                                                                                                    |
|                |               |          | - READ statement                                                                                                    |
|                |               |          | - WRITE statement                                                                                                    |
|                |               |          | - REWRITE statement                                                                                                    |
|                |               |          | - DELETE statement                                                                                                    |
|                |               |          | - START statement                                                                                                    |
|                |               |          | 3. And, the execution of I/O statement failed.                                                                                                    |
| $\overline{4}$ | V10.1.0       | PG75097  | Under the following conditions, the COBOL application running under Red Hat Enterprise<br>Linux (for Intel64) cannot be remotely debugged from the NetCOBOL Studio (Windows)<br>edition. "Error occurred in debugger or engine. (65535)" is displayed. |
|                |               |          | 1. The server is Red Hat Enterprise Linux (for Intel64) or Red Hat Enterprise Linux (for<br>Itanium).                                                                                                    |
|                |               |          | 2. And, installed the following products in the server.                                                                                                    |
|                |               |          | - Alchemy NetCOBOL Enterprise Edition V10.1.0 for Linux (64bit)                                                                                                    |

Table 2.2 Interchangeable information on bug fixes of NetCOBOL Runtime Environment

![](_page_21_Picture_183.jpeg)

2. And, the sending data item or the receiving data item is referred by the subscript.

<span id="page-22-0"></span>![](_page_22_Picture_194.jpeg)

## **2.3 J Adapter Class Generator**

Information described here is applied to the following products.

- NetCOBOL Enterprise Edition Developer and Runtime (64bit) for Linux
- NetCOBOL Enterprise Edition Runtime (64bit) for Linux
- NetCOBOL Standard Edition Developer and Runtime (64bit) for Linux
- NetCOBOL Standard Edition Runtime (64bit) for Linux

There is no information on interchangeability.

## <span id="page-23-0"></span>**2.4 PowerFORM**

Information described here is applied to the following products.

- NetCOBOL Enterprise Edition Developer and Runtime (64bit) for Linux
- NetCOBOL Enterprise Edition Runtime (64bit) for Linux
- NetCOBOL Standard Edition Developer and Runtime (64bit) for Linux
- NetCOBOL Standard Edition Runtime (64bit) for Linux

There is no information on interchangeability.

## **2.5 Fujitsu mainframe format floating-point arithmetic emulator**

Information described here applies to the following products.

- NetCOBOL Enterprise Edition Developer and Runtime (64bit) for Linux
- NetCOBOL Enterprise Edition Runtime (64bit) for Linux

There is no information on interchangeability.

## **2.6 PowerBSORT**

Information described here is applied to the following products.

- NetCOBOL Enterprise Edition Developer and Runtime (64bit) for Linux
- NetCOBOL Enterprise Edition Runtime (64bit) for Linux

### **2.6.1 Interchangeable information regarding bug fixes**

Here, it explains bug fixes corrected by PowerBSORT V7 and later version in which the operation of the PowerBSORT changes in the following tables.

| NO. | $V/L(*)$          | P number | Content of change                                                                                            |
|-----|-------------------|----------|----------------------------------------------------------------------------------------------------|
|     | V6.0.0<br>PG76059 |          | Under the following conditions, PowerBSORT may cause result error, infinite loop or abnormal<br>termination. |
|     |                   |          | 1. The bsort command, the bsortex command or the BSORT function is used.                                     |
|     |                   |          | 2. And, sort function is used.                                                                               |
|     |                   |          | 3. And, the text file CSV format or text file TSV format is used.                                            |
|     |                   |          | 4. And, the record summation option or the record selection option for the output files is<br>specified.     |
|     |                   |          | 5. And, the summation field or selection field is enclosed with a double quotation.                          |
| 2   | V6.0.0            | PG76539  | Under the following conditions, PowerBSORT may cause result error or abnormal termination.                   |
|     |                   |          | 1. The bsortex command is used.                                                                              |
|     |                   |          | 2. And, the text file CSV format or text file TSV format is used.                                            |
|     |                   |          | 3. And, the record reconstruction option for the output files is used.                                       |

Table 2.3 Interchangeable information on bug fixes of PowerBSORT

![](_page_24_Picture_108.jpeg)

## <span id="page-25-0"></span>**Chapter 3 Program Fix List**

In this software, the trouble that occurs by the version and level before is corrected.

This document explains the content of the correction corrected by this software of this version level.

## **3.1 NetCOBOL Development Environment**

Information described here is applied to the following products.

- NetCOBOL Enterprise Edition Developer and Runtime (64bit) for Linux
- NetCOBOL Standard Edition Developer and Runtime (64bit) for Linux
- NetCOBOL Base Edition Developer and Runtime (64bit) for Linux

| NO.            | $V/L(*)$      | P number | Content of change                                                                                                    |
|----------------|---------------|----------|----------------------------------------------------------------------------------------------------|
| $\mathbf{1}$   | V10.1.0<br>to | PH08505  | Under the following [Condition 1] or [Condition 2], the COBOL compiler terminates<br>abnormally. At this time, a specific message is not output.                                                                                                    |
|                | V11.1.0       |          | [Condition 1]                                                                                                    |
|                |               |          | 1. The REPLACE statement is described in the following order.                                                                                                    |
|                |               |          | a. REPLACE statement of format 1                                                                                                    |
|                |               |          | b. REPLACE statement of format 2 (REPLACE OFF)                                                                                                    |
|                |               |          | c. REPLACE statement of format 1                                                                                                    |
|                |               |          | 2. And, another sentence or comment is written in the line of REPLACE statement of $(c)$ .                                                                                                    |
|                |               |          | Example                                                                                                    |
|                |               |          | REPLACE ==XXX== BY ==AAA==.                                                                                                    |
|                |               |          | REPLACE OFF.                                                                                                    |
|                |               |          | REPLACE == $XXX == BY$ == $BBB ==.$ *> comment                                                                                                    |
|                |               |          | $\ddot{\cdot}$                                                                                                    |
|                |               |          | [Condition 2]                                                                                                    |
|                |               |          | 1. The COPY statement and REPLACE statements are described in the following order.                                                                                                    |
|                |               |          | a. COPY statement with REPLACING phrase or DISJOINING/JOINING clause.                                                                                                    |
|                |               |          | b. REPLACE statement of format 1                                                                                                    |
|                |               |          | 2. And, another sentence or comment is written in the line of REPLACE statement of (b).                                                                                                    |
|                |               |          | Example                                                                                                    |
|                |               |          | COPY TEXT1 REPLACING ==XXX== BY ==AAA==.                                                                                                    |
|                |               |          | REPLACE ==XXX== BY ==BBB==. *> comment                                                                                                    |
| $\overline{c}$ | V10.1.0       | PH11312  | Under the following conditions, the compiler terminates abnormally and outputs the                                                                                                    |
|                | to            |          | following message.                                                                                                    |
|                | V11.1.0       |          | JMN0102I-U The compilation process cannot be continued. If other<br>diagnostic messages have been generated, correct those errors and<br>try the compilation again. (substep-name=JMNCOU, module-<br>name=SABEMAC, detailcode=6692, line-number=nnnn) |

Table 3.1 Program fix list of NetCOBOL Development Environment

<span id="page-26-0"></span>![](_page_26_Picture_162.jpeg)

## **3.2 NetCOBOL Runtime Environment**

Information described here is applied to the following products.

- NetCOBOL Enterprise Edition Developer and Runtime (64bit) for Linux
- NetCOBOL Enterprise Edition Runtime (64bit) for Linux
- NetCOBOL Standard Edition Developer and Runtime (64bit) for Linux
- NetCOBOL Standard Edition Runtime (64bit) for Linux
- NetCOBOL Base Edition Developer and Runtime (64bit) for Linux
- NetCOBOL Base Edition Runtime (64bit) for Linux

There is no information on the program correction.

## **3.3 J Adapter Class Generator**

Information described here is applied to the following products.

- NetCOBOL Enterprise Edition Developer and Runtime (64bit) for Linux
- NetCOBOL Enterprise Edition Runtime (64bit) for Linux
- NetCOBOL Standard Edition Developer and Runtime (64bit) for Linux
- NetCOBOL Standard Edition Runtime (64bit) for Linux

There is no information on the program correction.

## **3.4 PowerFORM**

Information described here is applied to the following products.

- NetCOBOL Enterprise Edition Developer and Runtime (64bit) for Linux
- NetCOBOL Enterprise Edition Runtime (64bit) for Linux
- NetCOBOL Standard Edition Developer and Runtime (64bit) for Linux
- NetCOBOL Standard Edition Runtime (64bit) for Linux

### <span id="page-27-0"></span>Table 3.2 Program fix list of PowerFORM

![](_page_27_Picture_187.jpeg)

\*: V/L is a scope where the bug exists.

## **3.5 Fujitsu mainframe format floating-point arithmetic emulator**

Information described here applies to the following products.

- NetCOBOL Enterprise Edition Developer and Runtime (64bit) for Linux
- NetCOBOL Enterprise Edition Runtime (64bit) for Linux

There is no information on the program correction.

## **3.6 PowerBSORT**

Information described here is applied to the following products.

- NetCOBOL Enterprise Edition Developer and Runtime (64bit) for Linux
- NetCOBOL Enterprise Edition Runtime (64bit) for Linux

![](_page_27_Picture_188.jpeg)

### Table 3.3 Program fix list of PowerBSORT

![](_page_28_Picture_40.jpeg)

## <span id="page-29-0"></span>**Chapter 4 Notes to consider when a Japanese native application is converted to run globally**

This chapter describes what is involved in taking a Japanese native application global.

## **4.1 Guideline**

The program resources and run time code-set are made by Unicode.

![](_page_29_Picture_4.jpeg)

Refer to "Unicode" of "NetCOBOL User's Guide" for details.

## **4.2 Languages**

Language used in the messages for compiler, runtime, tools etc., can be selected in accordance with the current locale setting.

Setting of the current locale is valid for the value of the first environment variable detected in the following order.

- 1. LC\_ALL
- 2. LC\_MESSAGES
- 3. LANG

Messages for the following Japanese locales are provided with this product.

- ja\_JP.UTF-8

Messages are generated in English if the specified locale is not supported.

## **4.3 Feature difference with Japanese version**

In NetCOBOL, there are a Japanese version and a Global version. This product is a Global version.

This section explains the feature differences between a Japanese version and a Global version.

## **4.3.1 Related products**

The following NetCOBOL family products are not supported.

- FORM
- FORM Overlay Option
- MeFt/Web
- SIMPLIA

The following Fujitsu products are not supported.

- Interstage Charset Manager
- Interstage List Works
- Interstage Business Application Server
- Interstage JOB Workload Server
- Interstage Big Data Parallel Processing Server
- PrintWalker/LXE
- <span id="page-30-0"></span>- PrintWalker/LXE-EX
- INTARFRM

![](_page_30_Picture_2.jpeg)

For the following products, the name is different with the Japanese version.

![](_page_30_Picture_157.jpeg)

### **4.3.2 Specifications**

The following specifications are different with the Japanese version.

### 4.3.2.1 Currency symbol

In this compiler,  $\frac{1}{2}$  (x'24') is used as currency symbol.

When any other character is used, the following method is used.

- Specify with the compile option CURRENCY.

![](_page_30_Picture_12.jpeg)

![](_page_30_Picture_158.jpeg)

<u>. . . . . . . . . . . . .</u>

<u>. . . . . . . . . .</u>

- Specify in the source program by using CURRENCY SIGN clause.

![](_page_30_Picture_15.jpeg)

Please refer 4.2.3.7 CURRENCY SIGN clause" of "NetCOBOL Language Reference."

![](_page_30_Picture_17.jpeg)

- Character composed of multiple bytes cannot be used as currency symbol. Regarding characters that can be used as currency symbol, please refer "4.2.3.7 CURRENCY SIGN clause" of "NetCOBOL Language Reference."

. . . . . . . . . . . . . . . . . .

- If data is passed between compilation units having different currency symbol, the result might differ from the intended/expected result. Please specify compile option CURRENCY or CURRENCY SIGN clause and use same currency symbol character.

### 4.3.2.2 Handling of National item spaces

In this compiler, National item space (Trailing Blank and Figurative Constant SPACE) of Unicode encoding is handled as alphabetic spaces (U+0020).

Specify compilation option NSP, if national spaces are to be changed.

![](_page_30_Picture_159.jpeg)

<span id="page-31-0"></span>![](_page_31_Picture_0.jpeg)

If data is passed between compilation units with different National item spaces, results might not be as expected. Specify the compilation option NSP, and use the same national item space.

### 4.3.2.3 Printing

It is recommend that PowerFORM Runtime use PDF file output by using the form descriptor created with PowerFORM when developing both a Japanese version and a global version.

The difference between a Japanese version and a global version is shown as follows.

Please consult "4.3.1 Related products" regarding supported situations for the related products.

#### **Data stream type**

Data stream type UVPI is not supported in a global version however it is supported in a Japanese version.

 See . . . . . . . . . . . . . . . . . Refer to "[4.3.1 Related products"](#page-29-0). . . . . . . . . . . .

#### **Paper size**

The default value of the size of the form is A4 in a Japanese version. LETTER is used in a global version.

When the size of the form is changed, it is specified on the print information file or I control record.

#### **Font for print**

The default value of the print font is Minchou/Gothic in a Japanese version. COURIER is used in a global version.

When the print font is changed, the font table is used.

#### **Characters that can be written**

It is a range of Unicode and SJIS in a Japanese version. ASCII is used in a global version.

#### **Form descriptor**

It corresponds to SMD and PMD in a Japanese version. Only PMD is used in a global version.

 $\begin{array}{ccccccccccccc} \multicolumn{2}{c}{} & \multicolumn{2}{c}{} & \$ 

![](_page_31_Picture_19.jpeg)

Refer to "[4.3.1 Related products"](#page-29-0).

**AAAAAAAAAAAAA** 

### **4.3.3 PowerFORM RTS**

When the Form is output in a Global version, there are the following notes.

- Only ASCII character can be used.
- When the paper size is omitted, it is printed on LETTER size.
- Only the print to the PostScript printer and the PDF output are possible.